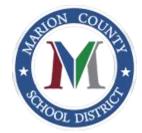

## MSCD Parent Portal Log/PowerSchool App

1. Before using Parent Access, create an account at <a href="https://marion10.powerschool.com/public/home.html">https://marion10.powerschool.com/public/home.html</a>

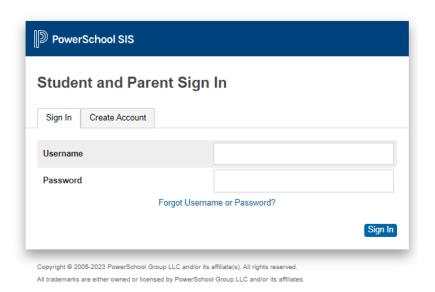

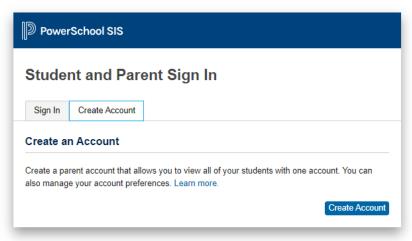

 $Copyright \circledast 2005-2023 \ PowerSchool \ Group \ LLC \ and/or its \ affiliate(s). \ All \ rights \ reserved.$  All trademarks are either owned or licensed by PowerSchool Group \ LLC \ and/or its \ affiliates

Privacy Policy

2. You must have access information from your child's school for the fields below.

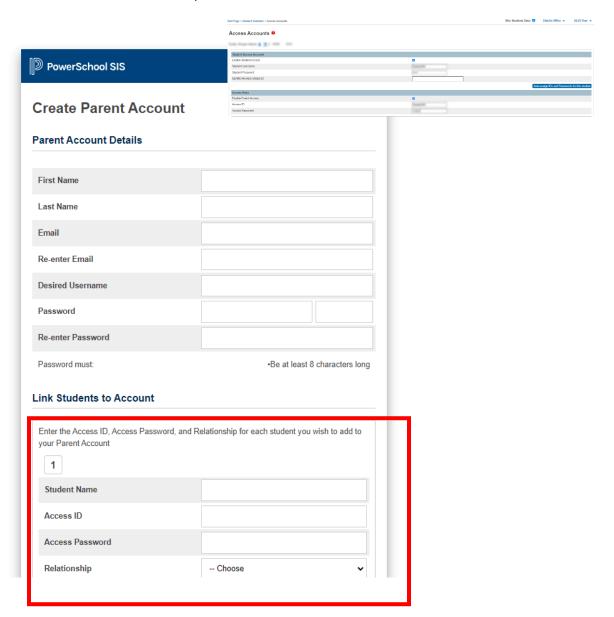

- Use an email that you have access to.
- Select a username
- 3. You will receive a verification email. You must verify the account before you can log in.